<http://d.hatena.ne.jp/fumokmm/20110420/1303271968> <http://itpro.nikkeibp.co.jp/article/COLUMN/20120417/391316/>

## String switch

Map<String, List<String>> map = new HashMap<>();

## $2$

 1234\_5678 1\_2\_3\_4\_\_5\_6\_7\_8L // The occurrent of  $\alpha$  0b0001\_0010\_0100\_1000 3.141\_592\_653\_589\_793d 0x1.ffff\_ffff\_ffff\_fP1\_023 // Double.MAX\_VALUE

## try with resources

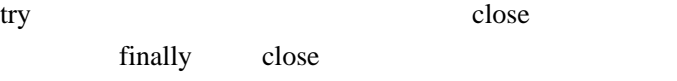

- 1. try
- 2. close
- 3. catch
- 4. finally

catch finally catch executed the finally the set of the set of the set of the set of the set of the set of the set of the set of the set of the set of the set of the set of the set of the set of the set of the set of the s

 Constructor 11541827 Constructor 5324016 Constructor 24622029 try in close 24622029 close 5324016 close 11541827 finally

try close  $\sim$ 

 Constructor 29194312 Constructor 2352593 Constructor 12910198 try in close 12910198 close 2352593 close 29194312 catch java.lang.Exception: Exception in close 2352593 finally

close close close

 Constructor 24622029 Constructor 29194312 close 24622029 catch java.lang.Exception: Exception in Constructor 29194312 finally

close close

## NIO2

Files Path Theory

FileSystem#getPath Paths#get <http://itpro.nikkeibp.co.jp/article/COLUMN/20110725/362803/?ST=develop> Paths get Springs get FileSystem getPath Path Path Paths 2008

FileVisitor walkFileTree